#### **#04** ARTEN VON LERN- UND LEHRVIDEOS

**Unterschiedliche Videotypen sowie Tipps und Tricks zur Produktion** 

Lernvideos können viel mehr sein als eine reine Aufzeichnung und Bereitstellung Ihrer Lehrveranstaltung. Dieser Artikel stellt einige Videotypen für den Lehrkontext vor, jeweils mit einem Beispiel. Sie können Videos für Ihre Studierenden selbst produzieren oder im LLT-Studio produzieren lassen.

#### **Interesse an einer Videoproduktion im Studio? Kontaktieren Sie [va@tugraz.](http://va@tugraz.at)**

Lern- und Lehrvideos können aus längeren Sequenzen bestehen und größere und komplexere Themen behandeln, wie z. B. Online-Vorlesungen oder aufgezeichnete Vorlesungen. Neben solchen längeren Vorträgen empfehlen wir Erklärvideos für nur wenige Minuten lange Lehrsequenzen, die jeweils ein einziges Thema behandeln.

#### Vortrag vor der (Web-) Kamera

Eine typische Form des Lern- und Lehrvideos ist ein vorab aufgezeichneter Vortrag vor der (Web-)Kamera, mit oder ohne Präsentationsfolien. Ein solches Video ist einfach am eigenen Computer zu produzieren und eignet sich für Inhalte, die man durch Sprechen erklären kann. Allerdings stehen Sie als Person im Vordergrund.

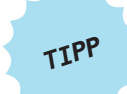

**Mit dem TUbe Recorder können sowohl die Webkamera als auch der Bildschirm aufgenommen werden.**

#### Studioaufzeichnung

Vorträge können auch im LLT-Studio aufgenommen werden. Dabei kann aus mehreren Perspektiven gefilmt werden und durch die Verwendung einer Green Box ist auch das Einblenden von Folien, Videos oder einem virtuellen Hintergrund möglich. Zusätzlich steht ein Teleprompter zur Verfügung. TIPP<br>
als auch der Bildschaft<br>
als auch der Bildschaft<br>
Studioaufzeichnung<br>
Vorträge können auch im LLT-Studio aufg<br>
Perspektiven gefilmt werden und durch c<br>
Einblenden von Folien, Videos oder einer<br>
steht ein Teleprompter

#### **Beispiel:**

"A1 Power Systems: Systems and Security of Supply" aus dem MOOC "Protection in Electrical Power Systems"

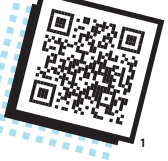

Der Screencast ist eine Aufnahme des Bildschirms. Er eignet sich besonders dazu, die Handhabung von Software zu erklären. Bei Slidecasts werden nur Präsentationsfolien eingeblendet, zu denen gesprochen wird. Das lenkt den Fokus etwas weg von dem:der Sprecher:in; allerdings sollten die Folien nicht zu überladen sein.

### **Beispiel:**

**1:** <https://youtu.be/-dXBzaiB9a8> **2:** <https://youtu.be/pAXn0Ag1mSo?t=60>

ab 1:00 im Video "1.1.2 TUGRAZonline" aus dem MOOC "Digitale Kompetenzen für Studienanfänger:innen"

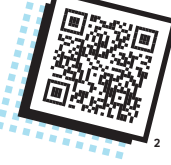

Aufzeichnungen von Live-Vorträgen und Videokonferenzen

Vorträge und Konferenzen können mit Webex oder BigBlueButton bzw. mit der Hörsaalinfrastruktur aufgenommen und über TUbeDrop auf TU Graz TUbe geladen werden. Solche Aufnahmen eignen sich zur Wiederholung und zur Prüfungsvorbereitung. Um einen Hörsaal für Livestreaming zu buchen, verwenden Sie das entsprechende Formular auf TUbe 3 .

Aufgezeichnete Live-Vorträge sind dynamischer als vorab aufgezeichnete Vorträge; dafür ist die Tonqualität aufgrund der Nebengeräusche schlechter. Wenn Sie die Videos wiederverwenden möchten, achten Sie darauf, zeit- und personenbezogene Aussagen später zu entfernen.

#### Realfilmaufnahmen/Reportagen

Realfilmaufnahmen wie Reportagen eignen sich, um realitätsgetreu über Dinge zu berichten. Die dokumentarische Art der Videoproduktion lässt das Endprodukt authentisch wirken. Allerdings ist es ratsam, solche Aufnahmen z. B. vom LLT-VA-Team erstellen zu lassen, da gutes Equipment für die Aufnahme und Nachbearbeitung nötig ist.

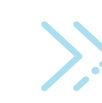

**Beispiel:** 

"Festen Sauerstoff herstellen" von Univ.-Prof. Pottlacher, TU Graz

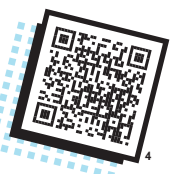

#### Interview

Ein:e Moderator:in befragt eine:n Expert:in zu einem Fachgebiet oder mehrere Expert:innen diskutieren miteinander. Es ist kein Drehbuch oder Skript wie bei einem Vortrag notwendig, jedoch sollte man einen Interviewleitfaden verwenden, damit das Gespräch einen roten Faden hat. Es ist ratsam, aus mehreren Perspektiven zu filmen.

#### **Beispiel:**

"Datenschutz" aus dem MOOC "Gesellschaftliche Aspekte der Informationstechnologie"

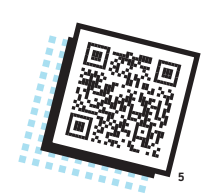

#### **Legetechnik-Video**

Ein Thema wird mit Hilfe von Abbildungen erklärt, die (analog oder digital) auf eine Oberfläche gelegt und verschoben werden; dazu wird gesprochen. Diese Technik wirkt selbstgemacht und erzeugt dadurch Nähe zum:r Lehrenden. Das Zeichnen vorab und das Filmen können jedoch aufwendig sein. Da man seine Hände zum Legen braucht, ist unbedingt ein Stativ notwendig.

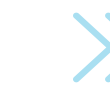

#### **Beispiel:**

"Grundbausteine eines Algorithmus" aus dem MOOC "Coding und Making im Unterricht"

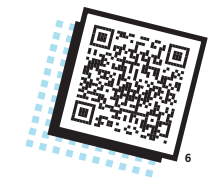

#### Schreib- und Zeichentechnik

Wie bei der Legetechnik steht bei der Schreib- und Zeichentechnik der Entstehungsprozess der Bilder und Texte im Vordergrund. Das Video besteht aus einer (digital oder analog) gezeichneten Geschichte, die nach und nach entsteht. Durch das "Storytelling" wird das Erklärvideo für die Studierenden interessanter. Die Nachteile sind ähnlich zum Legetechnik-Video.

**3:** <https://tube.tugraz.at/apply/> **4:** [https://youtu.be/zvGvJMQbktw](https://www.youtube.com/watch?v=zvGvJMQbktw) **5:** <https://youtu.be/PRIJDmBdDwE> **6:** [https://youtu.be/PUIuzpnxjIU](https://www.youtube.com/watch?v=PUIuzpnxjIU)

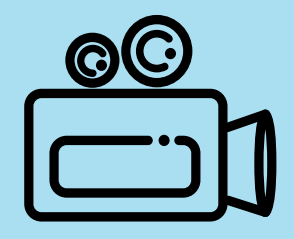

# **#04**

## ARTEN VON LERN- UND LEHRVIDEOS

**Unterschiedliche Videotypen sowie Tipps und Tricks zur Produktion** 

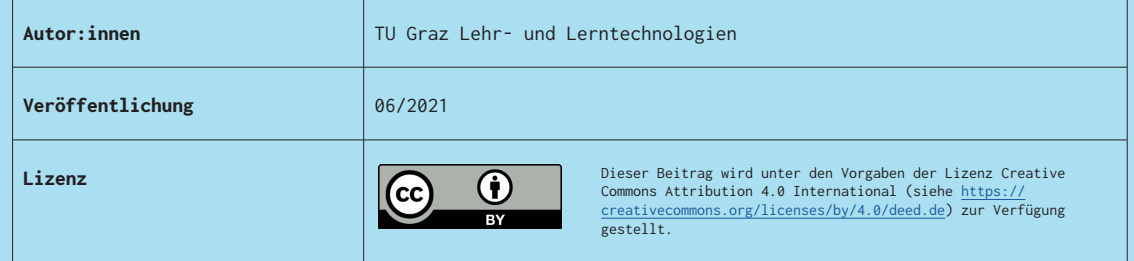

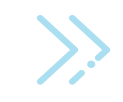

**Beispiel:** "OER, Warum, wozu?" aus dem MOOC zu Open Educational Resources

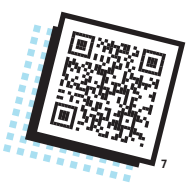

#### **Animationen und Trickfilm**

Zeichentrick- oder Animationsvideos bestehen aus hand- oder computergezeichneten Figuren und Visualisierungen. Sie können motivierend sein und eignen sich je nach Zeichenstil für verschiedenste Inhalte. Animationen sollten jedoch nicht mit Details und Soundeffekten überladen werden, die das Wesentliche in den Hintergrund drängen.

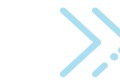

**Beispiel:** Episode 1 aus dem MOOC "Bayesian Probability Theory"

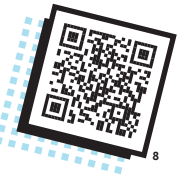

#### **Spielfilm**

**Beispiel:**

Ein Spielfilm-Lernvideo wird wie ein herkömmlicher Film mit Schauspieler:innen produziert. Ein Lehr- und Lernthema kann so ansprechend aufbereitet werden. Die Produktion ist aufwendig und man sollte auf alle Fälle auf ein professionelles Videoteam zurückgreifen, das über die nötige Expertise verfügt.

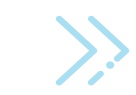

Trailer zum MOOC "Entrepreneurship for Engineers"

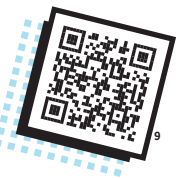

Innerhalb eines Lernvideos können natürlich auch verschiedene Videotypen kombiniert werden.

**Für alle Videos gilt: Wenn Sie fertige Grafiken und Töne aus dem Internet verwenden, achten Sie unbedingt auf eine offene Lizenzierung.**

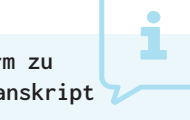

**Bitte beachten Sie auch, Ihre Lern- und Lehrvideos barrierearm zu gestalten, indem Sie den gesprochenen Text zusätzlich als Transkript und Untertitel anbieten.**

#### **Weitere Literaturtipps und Links**

**Ebner, Martin & Schön, Sandra. (2017). Lern- und Lehrvideos: Gestaltung, Produktion, Einsatz.**  Handbuch E-Learning. Erg. Lfg. 71. 1-14.

**Ebner, Martin; Edelsbrunner, Sarah; Grigoriadis, Ypatios; Schauer, Jasmin; Schön, Sandra (2021). Lernvideo-Canvas: Ideensammlung für das Lernvideo.** Graz: TU Graz. Veröffentlicht unter CC BY 4.0 International. URL: <https://doi.org/10.5281/zenodo.4663703>

**Fabri, Blance (2020). Der Gold-Standard für Video als OER - Warum eine CC-Lizenz nicht ausreicht.** Online zugänglich unter:<https://open-educational-resources.de/goldstandard-video/.>Veröffentlicht unter CC BY 4.0.

**Hauser, Julia (2021). Videobearbeitung leicht gemacht. Eine Einführung in die Videobearbeitung und Erstellung durch kdenlive.** Online zugänglich unter: [tube.tugraz.at](http://tube.tugraz.at) Veröffentlicht unter CC BY 4.0.

**Schön, Sandra & Ebner, Martin (2013). Gute Lernvideos … so gelingen**  Web-Videos zum Lernen! Online zugänglich unter: https://www.bimsev.de/n/?Fre [Lernmaterialien\\_\\_\\_Gute\\_Lernvideos-so\\_gelingen\\_Web-Videos\\_zum\\_Lernen](https://www.bimsev.de/n/?Freie_Lernmaterialien___Gute_Lernvideos-so_gelingen_Web-Videos_zum_Lernen) Veröffenlticht unter CC BY NC ND.

**WU Wien (2021). 3.6 Educasts (Lehrvideos).** Online zugänglich unter: <https://learn.wu.ac.at/open/tlac/educast>Veröffentlicht unter CC BY NC SA 4.0.

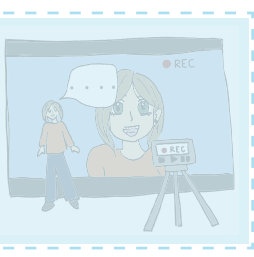

**7:** <https://youtu.be/uLqJAST3P6w> **8:** <https://youtu.be/e905PAJzxHs> **9:** <https://youtu.be/uutIBrsgNJE>

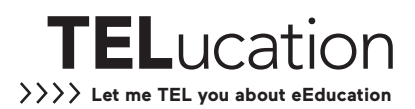